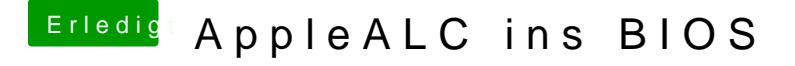

Beitrag von Fredde2209 vom 20. Januar 2017, 22:01

So, um mal wieder zum Thema zorkochamile waie siehts aus? Btw: du kannst dein aktuelles BIOS auch extrahieren und als . Rom Datei spe